# **Compresor de Imágenes Médicas con formato DICOM mediante Familias Wavelets basadas en Funciones Atómicas**

# **Compressor of Medical Images with DICOM Format by Families Wavelets based on Atomic Functions**

**Espinosa Jimena A., Cuji Julio E., Jurado Marco, Pallo Juan P.**

Universidad Técnica de Ambato, Facultad de Ingeniería en Sistemas, Electrónica e Industrial Ambato, Ecuador, **Correspondencia Autores:** jimaeb@gmail.com, julioecuji@uta.edu.ec

**Recibido:** agosto 2016, **Publicado:** diciembre 2016

*Resumen—* En el presente artículo se presentan los resultados obtenidos en la compresión de las imágenes médicas con formato DICOM mediante familias wavelet basadas en funciones atómicas, sin afectar la calidad de la imagen y así no alterar el diagnóstico médico, esta investigación se la realizó al considerar la importancia de las imágenes médicas para la prescripción clínica, y tomando en cuenta las limitaciones de transmisión y almacenamiento por el gran tamaño de dichas imágenes. Para cumplir con los objetivos propuestos se realizaron investigaciones en Centros Radiológicos, determinando los criterios cualitativos y cuantitativos para evaluar la calidad de las imágenes médicas, además se analizó la transformada discreta Wavelet con Funciones Atómicas aplicada para la compresión de imágenes con extensión \*.dcm, para el desarrollo del programa se utilizó el software Matlab y su herramienta Guide que permitió la creación de la interfaz gráfica, desempeñando la compresión y descompresión de las imágenes médicas.

*Palabras clave—* compresión de imágenes, DICOM, calidad de imágenes médicas, transformada wavelet.

*Abstract—* In this article the results of compression of medical images with DICOM format using wavelet families based on atomic functions without affecting image quality and thus not alter the medical diagnosis, this research was conducted by considering the present importance of medical imaging for clinical prescription, and taking into account the limitations of the transmission and storage of such large images. To meet the objectives investigations were performed in radiology centers, determining the qualitative and quantitative criteria for assessing the quality of medical images, plus the discrete wavelet transform is analyzed with atomic functions applied to image compression with \* .dcm, program for the development of the Matlab software and its Guide tool that allowed the creation of the graphical interface was used, carrying the compression and decompression of medical imaging.

*Keywords—* Image compression, DICOM, medical imaging quality, wavelet transform.

## **I. INTRODUCCION**

Con el avance de la tecnología y el desarrollo de equipos médicos, las imágenes médicas desempeñan un papel muy importante en la prevención y diagnóstico de un sin fin de enfermedades por lo que es imprescindible contar con herramientas que permitan intercambiar dichas imágenes, sin embargo, la transmisión y almacenamiento de estos datos están limitados por el canal de comunicación y por la capacidad de almacenamiento en disco.

Los trabajos previos que se desarrollaron y de los cuales se partió para realizar el presente trabajo son: Elaboración de un método de compresión de imágenes utilizando los últimos conocimientos del Sistema Visual Humano, es un proyecto de fin de carrera que reposa en la Universidad Politécnica de Madrid desarrollado por el Señor Redondo Tejedor Rafael, el cual consistió en el desarrollo de un método de codificación de búsqueda de cadenas con códigos Huffman y Aritméticos justificando la elección en las características de dichas imágenes retinales y la implantación de un Toolbox gráfico para Matlab del nuevo estándar de codificación de imágenes JPEG2000 desarrollado por JPEG (Joint Photographic Experts Group).[1]

Existe un proyecto de tesis realizado por José Luis Sánchez Ramírez en la Escuela Superior de Ingeniería Mecánica y Eléctrica en México titulado "Investigación y Optimización de Compresión basada en Wavelet con aplicación a Imágenes Médicas", el cual comprende una evaluación del estándar de compresión JPEG2000, para compresión de imágenes basado en la más reciente tecnología Wavelet que permita obtener mejores resultados al comprimir. [2]

"Compresión de Imágenes Médicas, artículo de investigación publicado en la revista del Instituto Nacional de Salud "Biomédica", realizado por Tatiana Noreño y Eduardo Ramos", presenta una revisión de las técnicas de compresión más utilizadas para el almacenamiento de imágenes. [3]

El presente artículo está dividido en 7 secciones que son: La sección 1 comprende la introducción sobre el tema investigado. La sección 2 envuelve los parámetros de calidad de la imagen médica. La sección 3 contiene propiedades matemáticas de funciones wavelets. La sección 4 comprende el algoritmo para la compresión. En la sección

5 está el algoritmo para la descompresión. La sección 6 contiene el análisis de los resultados y finalmente las conclusiones se presentan en la sección 7.

## **II. PARÁMETROS DE CALIDAD DE LA IMAGEN MÉDICA**

Para realizar la compresión de Imágenes Médicas se consideran algunos parámetros que evalúan la calidad de las imágenes los cuales se muestran en la Figura 1.

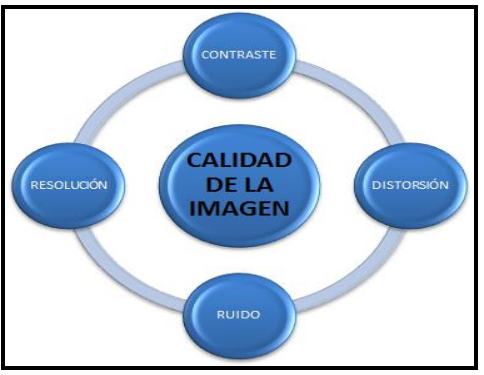

Figura 1: Parámetros de calidad de la Imagen Médica

### *A. Contraste*

El Contraste es la relación de densidad óptica del brillo entre dos zonas de una imagen, permite revelar diferencias tenues en la estructura de tejidos del organismo, y como la mayoría de las imágenes médicas son en blanco y negro el contraste se suele mostrar en forma de niveles de grises.

#### *B. Resolución Espacial*

La resolución espacial es la distancia mínima que debe existir entre dos puntos del objeto para poder identificarlos en la imagen como independientes.

#### *C.Resolución Temporal*

La resolución temporal permite obtener una imagen óptima en el menor tiempo posible. Es inversamente proporcional al tiempo de adquisición de la imagen

#### *D. Ruido*

El ruido es la información no deseada que contamina la imagen y se produce por la variación de los pixeles provocada por factores externos, es conveniente medir el nivel de ruido en relación al nivel de la señal original. [4]

#### *E. Distorsión*

La distorsión se produce por: la ampliación desigual de sistemas anatómicos, la impresión inexacta de la dimensión real, por la presencia de artefactos visualizados en la imagen, mal contacto en la pantalla- película debido a la mala ubicación del paciente y también por puntos luminosos en la imagen que parecen micro calcificaciones. [5]

# **III. PROPIEDADES MATEMÁTICAS DE FUNCIONES WAVELETS**

El algoritmo de descomposición de Wavelet utiliza un filtro pasa-bajo y un filtro pasa-alto, y para la reconstrucción emplea los filtros de síntesis complementarios, constituyendo estos cuatro filtros la reconstrucción perfecta.

En la figura 2 se aprecia como una señal es descompuesta en aproximaciones y detalles por efecto de los filtros pasa alto y pasa bajos. El símbolo 2↓ significa el proceso de decimación.

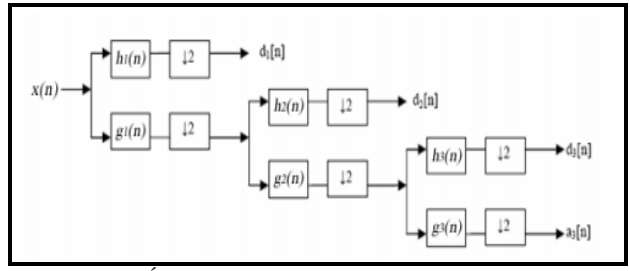

Figura 2: Árbol de Descomposición de wavelets de 3 niveles

#### *A. Respuesta en Frecuencia*

La respuesta en frecuencia se representa en forma gráfica y permite determinar el comportamiento de los filtros de análisis. La Figura 3 representa la respuesta en frecuencia de algunas familias wavelets que no están basadas en funciones atómicas y la Figura. 4 presenta la respuesta en frecuencia para las Wavelets de Kravchenko-Rvachev basadas en funciones atómicas.

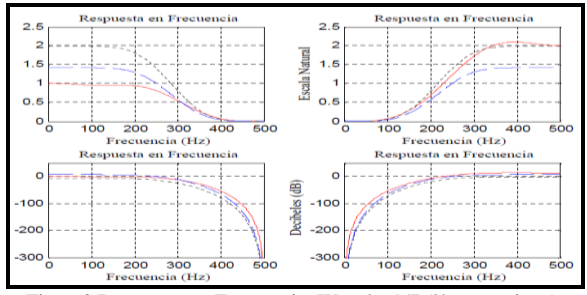

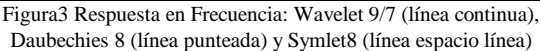

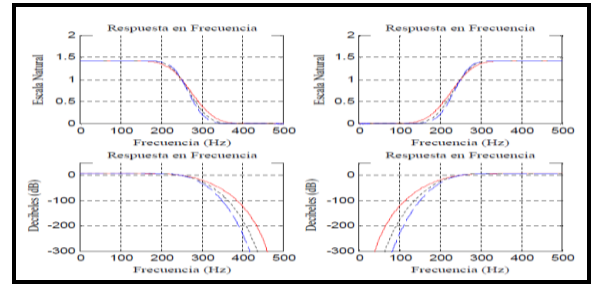

Figura 4. Respuesta en Frecuencia basada en Funciones Atómicas

 $\mu p(x)$  (línea continua),  $f\mu p(x)$ (línea punteada),  $e\mu p(x)$ (línea espacio línea)

## *B. Orden de Aproximación*

El orden de aproximación pertenece al número de factores que decide la función de transferencia, además corresponde con la tasa de disminución del error de proyección.

# *C. Límites de Riesz*

Los límites de Riesz son los límites superior e inferior del filtro de autocorrelación y aseguran que las funciones de base subyacentes están en L2 que son linealmente independientes.

### *D. Proyección Coseno*

El ángulo de proyección θ permite comparar el desempeño de la proyección biortogonal con la solución óptima de mínimos cuadrados para la aproximación en el espacio; entre los subespacios de análisis y síntesis debe ser de 90o.

## **IV. ALGORITMO PARA LA COMPRESIÓN**

Una imagen en blanco y negro es una matriz de enteros M\*N dentro de un rango especifico como por ejemplo entre 0 y L-1, generalmente se asocia el color negro con el valor 0 y el blanco con el valor L-1. Cada elemento de la matriz es distinguido como pixel y su valor está asociado con una matriz particular en escala de grises.

Un sistema de compresión de imágenes está compuesto por tres etapas como se muestra en la Figura 5.

- Transformación
- Cuantización
- Codificación

## *A. Transformación*

En esta etapa se emplea una función que convierte el conjunto de datos de la imagen original en un nuevo conjunto de datos en los cuales se excluye la información redundante sin pérdida de información.

En este caso se aplicó la Transformada Wavelet porque permite localizar en la imagen toda la información "oculta" es decir los niveles de resolución que como por ejemplo con la Transformada de Fourier no se puede encontrar. Para la elección del mejor grupo de bases wavelet se toma en cuenta el filtro wavelet que se debe utilizar, debido a que la representación de la gráfica debe ser de alta calidad se requiere de filtros con un gran número de momentos desvanecidos para que las partes suaves de la imagen produzcan coeficientes wavelets muy pequeños.

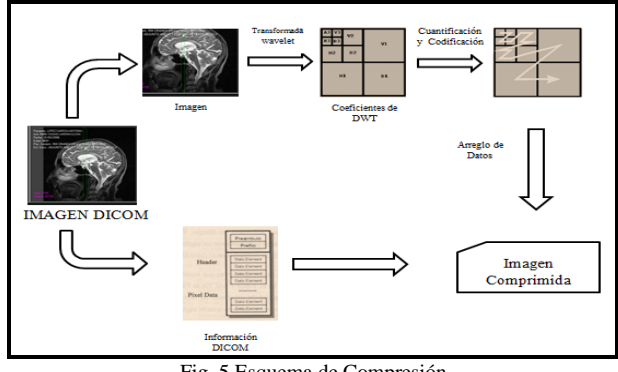

Fig. 5 Esquema de Compresión

Los filtros que se utilizaron son de las Wavelets Atómicas de Kravchenko y son los siguientes:

**Filtro paso bajo de descomposición:** Se muestra en la Ec. 1 que se encuentran expandiendo H0 (ω) en una serie de Fourier Ec 2:

$$
H(\omega) = \sqrt{2}H_0 = \sum_{n \in \mathbb{Z}} h_n e^{in\omega}
$$
 Ec.1

$$
h_n = \frac{\sqrt{2}}{2\pi} \int_{-\pi}^{\pi} H_0(\omega) e^{in\omega}
$$
 Ec.2

Donde los coeficientes del filtro h-n satisfacen la condición de la Ec. 3.

$$
\frac{1}{\sqrt{2}}\sum_{n\in\mathbb{Z}}h_n = H_0(\mathbf{0}) = \mathbf{1}
$$
 Ec. 3

**Filtro paso alto de descomposición:** Los otros filtros se definen en términos de H (ω) como se observa en la Ec.4 [6]

$$
G(\omega) = e^{i\omega} \overline{H(\omega + \pi)} = \sum_{n \in \mathbb{Z}} g_n e^{-in\omega} \quad \text{Ec. 4}
$$

En la Tabla 1. Se observa que los coeficientes del filtro satisfacen la condición de

Tabla 1 Coeficientes del Filtro  $h_n$  para la nueva función escalada φ(x) de

| las Wavelets Kravchenko |                   |    |                 |  |  |
|-------------------------|-------------------|----|-----------------|--|--|
| n                       | $h_n = h_{-n}$    | n  | $h_n = h_{-n}$  |  |  |
| $\Omega$                | 0.757698251288    | 17 | 0.000384982816  |  |  |
|                         | 0.438708321041    | 18 | 0.000499860951  |  |  |
| $\overline{c}$          | -0.047099287129   | 19 | -0.000700388155 |  |  |
| 3                       | $-0.118027008279$ | 20 | 0.000468702885  |  |  |
| 4                       | 0.037706980974    | 21 | 0.000255769244  |  |  |
| 5                       | 0.043603935723    | 22 | 0.000649033581  |  |  |
| 6                       | -0.025214528289   | 23 | 0.000266223602  |  |  |
| 7                       | -0.011459893503   | 24 | 0.000307507863  |  |  |
| 8                       | 0.013002207742    | 25 | 0.000463771747  |  |  |
| 9                       | -0.001878954975   | 26 | 0.000104807634  |  |  |
| 10                      | $-0.003758906625$ | 27 | 0.000324973138  |  |  |
| 11                      | 0.005085949920    | 28 | -0.000288500372 |  |  |
| 12                      | -0.001349824585   | 29 | -0.000066833177 |  |  |
| 13                      | $-0.003639380570$ | 30 | 0.000021430184  |  |  |
| 14                      | 0.002763059895    | 31 | 0.000018524173  |  |  |
| 15                      | 0.001188712844    | 32 | 0.000032851429  |  |  |
| 16                      | -0.001940226446   |    |                 |  |  |

## *B. Cuantización*

Luego de que la imagen ha sido transformada se adquiere una matriz de M\*M con coeficientes que deben ser cuantizados, se eliminan los coeficientes menos representativos. Mediante la descomposición de una imagen médica con transformada wavelet se obtienen cuatro componentes, en la Tabla 2 se puede observar las componentes con la información que contienen ya sean frecuencias bajas o altas y en qué dirección vertical u horizontal.

# *C. Codificación*

Hasta esta etapa se obtiene el dato para ser comprimido que consiste en una fila de M2 enteros entre 0 y r-1, para algún entero positivo r.

Esta fila de números hay que codificarla y aprovechar la redundancia para disminuir el número de bits que se requieren para almacenar la fila.

Tabla 2: Componentes de la Descomposición de una Imagen con Wavelet

| <b>DIRECCION</b>   | <b>HORIZONTAL</b> | <b>VERTICAL</b> |
|--------------------|-------------------|-----------------|
| <b>COMPONENTES</b> |                   |                 |
| LL                 | Baja Frecuencia   | Baja Frecuencia |
| LH                 | Baja Frecuencia   | Alta Frecuencia |
| HL                 | Alta Frecuencia   | Baja Frecuencia |
| HH                 | Alta Frecuencia   | Alta Frecuencia |

#### **V. ALGORITMO PARA LA DESCOMPRESIÓN**

Para iniciar el proceso de descompresión se selecciona la imagen comprimida y se realiza el proceso inverso que la compresión como se muestra en la Figura 6.

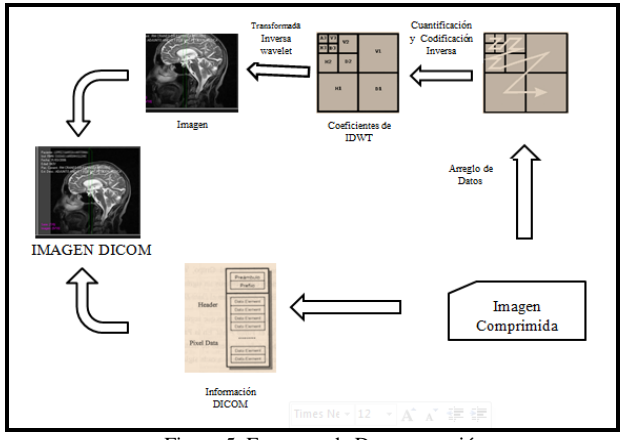

Figura 5. Esquema de Descompresión

Los coeficientes obtenidos para la reconstrucción de la imagen se obtuvieron de las siguientes ecuaciones que representan los filtros pasa alto y pasa bajo de reconstrucción.

Filtro paso bajo de reconstrucción:

$$
\overline{H(\omega)} = \sum_{n \in \mathbb{Z}} \widetilde{h}_n e^{-in\omega} \qquad \qquad \text{Ec. 5}
$$

Filtro paso alto de reconstrucción:

$$
\widetilde{G}(\omega) = e^{-i\omega} H(\omega + \pi) = \sum_{n \in \mathbb{Z}} \widetilde{g}_n e^{-in\omega}
$$
\n
$$
\widetilde{G}(\omega) = \sum_{n \in \mathbb{Z}} (-1)^{n-1} h_{n-1} e^{-in\omega}
$$
\nEc. 6

Entonces:

$$
g(n) = (-1)^{n-1} h_{n-1}
$$
 Ec. 8

Ejemplo para obtener el coeficiente  $g(0)$ 

Si 
$$
h_0 = 0.757696698674595
$$
  
\n $g(0) = (-1)^{0-1}h_{-1}$   
\n $h_1 = h_{-1} = 0.438708965447716$ 

$$
g(0) = (-1)^{0-1} * (0.438708965447716)
$$

$$
g(0) = -0.438708965447716
$$

En la Tabla 3. Se observan los coeficientes obtenidos para la descompresión.

Tabla 3: Coeficientes del Filtro g\_n para la nueva función escalada φ(x) de las Wavelets Kravchenko

| N              | $g_n = g_n$          | N  | $g_n = g_n$          |
|----------------|----------------------|----|----------------------|
| 1              | -0.438708965447715   | 17 | -0.001190436285742   |
| $\mathfrak{D}$ | 0.757696698674595    | 18 | -0.001941676039092   |
| 3              | -0.438708965447716   | 19 | -0.000384533687802   |
| 4              | -0.047097949870288   | 20 | 0.000501460496150    |
| 5              | 0.118028794320359    | 21 | 0.000701405743411    |
| 6              | 0.037706314314555    | 22 | 0.000468177622539    |
| 7              | -0.043606360094327   | 23 | -0.000257297316413   |
| 8              | -0.025214916873357   | 24 | -0.000649954951212   |
| 9              | 0.011462076128870    | 25 | $-0.000265524204123$ |
| 10             | 0.013003645662999    | 26 | 0.000309067549210    |
| 11             | 0.001877974964581    | 27 | 0.000464513517405    |
| 12             | -0.003760753697217   | 28 | 0.000103937334339    |
| 13             | -0.005086624232600   | 29 | -0.000326529626101   |
| 14             | $-0.001348620154255$ | 30 | 0.000289041675800    |
| 15             | 0.003641208512878    | 31 | 0.000067886949634    |
| 16             | 0.002763266479132    | 32 | 0.000215180672472    |

# **VI. DESARROLLO DEL PROGRAMA PARA LA COMPRESIÓN DE IMÁGENES MÉDICAS EN EL SOFTWARE MATLAB**

## *A. Diagrama de Flujo del Programa Elaborado*

El programa compresor de las imágenes médicas funciona de la siguiente manera: Primero hay que abrir la imagen médica con extensión \*.dcm, luego si hace clic sobre el botón COMPRIMIR se realiza la compresión de la imagen y se habilitan los botones GUARDAR IMAGEN COMPRIMIDA y también el botón DESCOMPRIMIR, el cual esta creado para obtener la imagen original luego de la compresión, básicamente este botón se lo puede utilizar por ejemplo, después de haber transferido la imagen médica comprimida y para que el doctor receptor de la imagen pueda visualizar la imagen original.

Figura 6: Diagrama de Flujo del programa para la compresión de imágenes médicas.

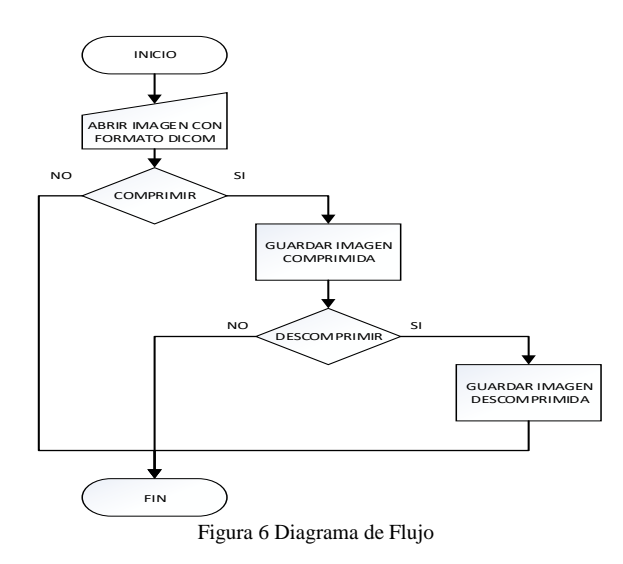

#### *B. Interfaz Gráfica*

La Interfaz Gráfica creada se muestra en la Figura 7 y está compuesta por cuatro paneles que son:

• Panel de Control: Este panel contiene los botones: ABRIR (permite abrir la imagen en formato DICOM), COMPRIMIR (realiza la compresión de la imagen y la visualiza) y DESCOMPRIMIR (este botón se habilita luego de que la imagen ha sido comprimida y permite recuperar la imagen).

• Panel de Imágenes: Está compuesta por 4 áreas de imágenes distintas en donde se visualizan la Imagen Original, Imagen Comprimida, Imagen Descomprimida y las Imágenes de las Componentes Wavelet.

• Panel de Datos: En este panel se observan los valores de parámetros importantes obtenidos en la compresión.

• Panel de Histogramas: En esta área se visualizan los gráficos del histograma de la imagen original y de las componentes wavelet.

# **VII. ANÁLISIS DE LOS RESULTADOS**

### *A. Resultados de las Pruebas Subjetivas*

Se analizó 20 imágenes médicas tomando en cuenta el tamaño de la imagen sin comprimir y el tamaño de la imagen comprimida obteniendo un porcentaje de compresión aproximadamente del 75% ahorro de espacio en disco del 25%. En la Figura 4 se muestran los resultados obtenidos.

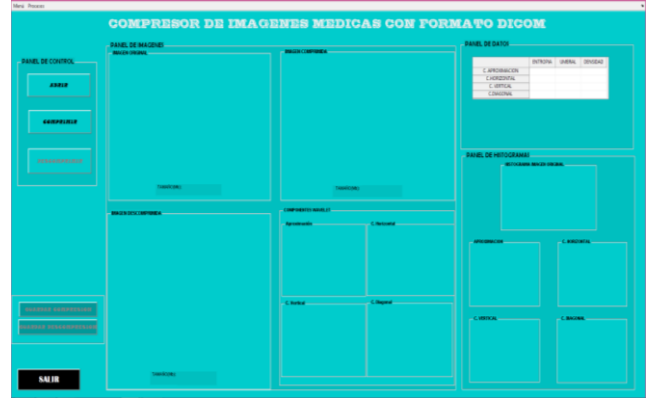

Figura7 Interfaz Gráfica Tabla 4: Resultados Obtenidos luego de la compresión

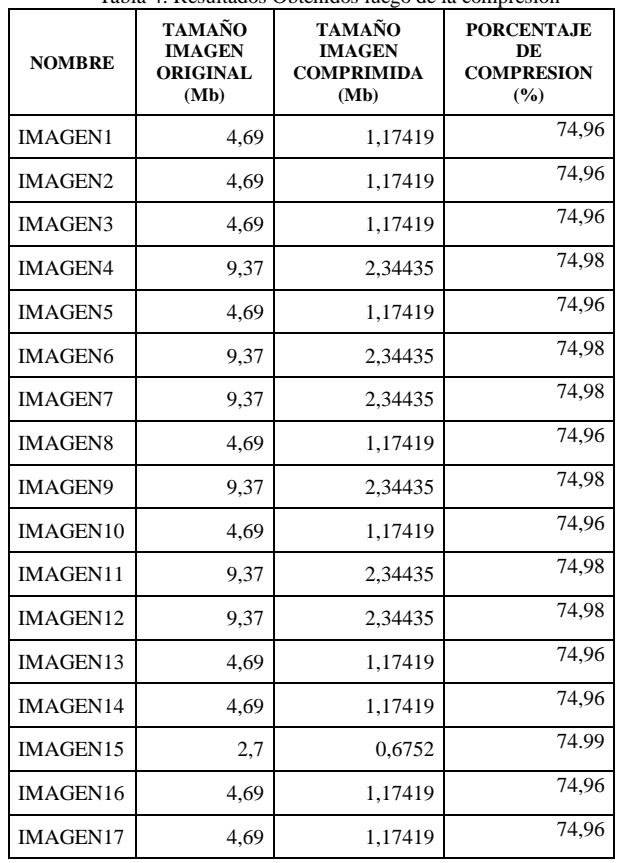

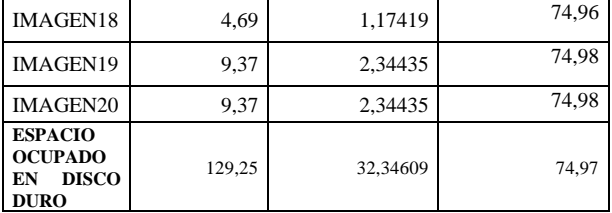

#### *B. Resultados de las Pruebas Objetivas*

Una vez finalizado el trabajo de investigación se realizó pruebas en el consultorio de la Dra Dra. Ximena Viera Medina Libro 82 Folio 08 N0 22 ubicado en las calles. Quien certificó que el programa realiza la compresión sin afectar la calidad de la imagen y sin pérdida de información que pudiera alterar el diagnóstico médico del paciente.

## **VIII. CONCLUSIONES**

La calidad de las imágenes con formato. dcm se mantuvo gracias a que las Wavelets basadas en funciones atómicas tiene filtros con una respuesta en frecuencia más selectivo.

Con la metodología empleada se logró determinar que el empleo de las wavelets basadas en FAs tiene la capacidad de mantener una buena definición de los contrastes y luminancias de la imagen.

Se desarrolló una metodología de compresión que permite la transmisión de imágenes médicas a través de redes con diferentes características favoreciendo a los pacientes que podrán obtener un diagnostico ágil y confiable.

#### **REFERENCIAS**

[1] R. Redondo, «Tesis: Desarrollo de Algoritmos de Optimización visual en Imégenes Médicas,» Junio 2002. [En línea]. Available: http://optica.csic.es/papers/pfc-rredondo.pdf. [Último acceso: 5 Enero 2014].

[2] J. Ramírez, «Investigación y Optimización de Compresión basada en Wavelet con aplicación a Imágenes Médicas,» 26 Mayo 2008. [En línea]. Available: http: //tesis.ipn.mx/bitstream/handle/123456789/3689/ INVESTYOPTIMIZ.pdf. [Último acceso: 20 Enero 2014].

[3] T. Noreño y E. Ramos, Compresión de Imágenes Médicas, 14 Agosto 2012. [En línea]. Available: http://www.revistabiomedica.org/ index.php/biomedica/article/view/804. [Último acceso: 20 Enero 2014].

[4] P. Escobar. [En línea]. Available: http://www.fio.unicen.edu.ar/usuario/ pescobar/E7-1/Archivos/2%20-%20Imagen%20medica.pdf. [Último acceso: 04 Julio 2014].

[5] OIEA, "PROTECCIÓN RADIOLÓGICA EN RADIODIAGNÓSTICO Y EN RADIOLOGÍA INTERVENCIONISTA"

[6] V. Kravchenko, H. Perez y V. Ponomaryov, Adaptative Digital Processing of Multidimensional Signals with Applications, Moscu: Fizmatlit, 2009, p. 9.